ФЕДЕРАЛЬНОЕ АГЕНТСТВО

ПО ТЕХНИЧЕСКОМУ РЕГУЛИРОВАНИЮ И МЕТРОЛОГИИ

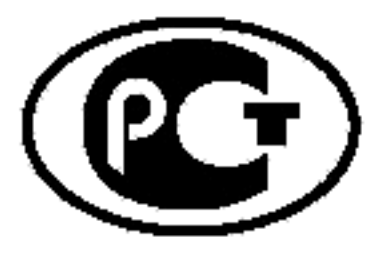

НАЦИОНАЛЬНЫЙ СТАНДАРТ РОССИЙСКОЙ **ФЕДЕРАЦИИ** 

**FOCTP** 52526-2006

# УСТАНОВКИ ГАЗОТУРБИННЫЕ С КОНВЕРТИРУЕМЫМИ АВИАЦИОННЫМИ **ДВИГАТЕЛЯМИ**

## Контроль состояния по результатам измерений вибрации на невращающихся частях

Издание официальное

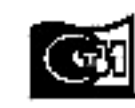

#### Предисловие

Цели и принципы стандартизации в Российской Федерации установлены Федеральным законом от 27 декабря 2002 г. № 184-ФЗ «О техническом регулировании», а правила применения национальных стандартов Российской Федерации - ГОСТ Р 1.0-2004 «Стандартизация в Российской Федерации. Основные положения»

#### Сведения о стандарте

1 РАЗРАБОТАН Техническим комитетом по стандартизации ТК 414 «Газовые турбины» с участием Технического комитета по стандартизации ТК 183 «Вибрация и удар»

ВНЕСЕН Техническим комитетом по стандартизации ТК 414 «Газовые турбины»

2 УТВЕРЖДЕН И ВВЕДЕН В ДЕЙСТВИЕ Приказом Федерального агентства по техническому регулированию и метрологии от 1 марта 2006 г. № 19-ст

#### 3 ВВЕДЕН ВПЕРВЫЕ

Информация об изменениях к настоящему стандарту публикуется в ежегодно издаваемом информационном указателе «Национальные стандарты», а текст изменений и поправок- в ежемесячно издаваемых информационных указателях «Национальные стандарты». В случае пересмотра (замены) или отмены настоящего стандарта соответствующее уведомление будет опубликовано в вжемесячно издаваемом информационном указателе «Национальные стандарты». Соответствующая информация, уведомление и тексты размещаются также в информационной системе общего пользования — на официальном сайте национального органа Российской Федерации по стандартизации в сети Интернет

© Стандартинформ, 2006

Настоящий стандарт не может быть полностью или частично воспроизведен, тиражирован и распространен в качестве официального издания без разрешения Федерального агентства по техническому регулированию и метрологии

### Содержание

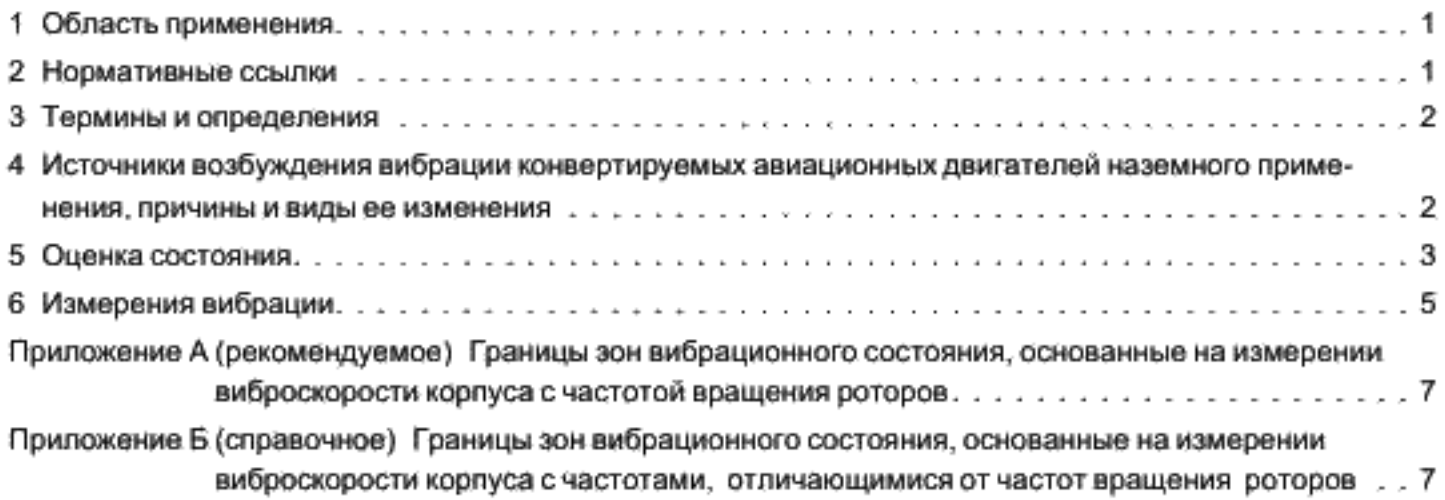

#### Введение

ГОСТ ИСО 10816-1-97 является основополагающим стандартом, устанавливающим общие требования для оценки вибрационного состояния машин различных типов по результатам измерений вибрации на невращающихся частях в диапазоне частот 10 Гц — 10 кГц.

ГОСТ 26382-84 является основополагающим стандартом, устанавливающим допустимые уровни вибрации авиационных газотурбинных двигателей в диапазоне частот от 10 - 20 Гц до 2 кГц и общие требования к контролю вибрации в эксплуатации, и распространяется на авиационные газотурбинные двигатели, применяемые на газо- и нефтеперекачивающих станциях и передвижных электростанциях.

ГОСТ 26382-84 не охватывает:

- новые виды газотурбинных установок, например стационарные энергетические;

- установление уровней повышенной и опасной вибрации;

- контроль изменения вибрации.

Настоящий стандарт распространяется на газотурбинные установки любого наземного применения, основанные на конвертируемых авиационных газотурбинных двигателях, и является руководством по оценке их вибрации, в том числе их узлов, посредством ее измерения на корпусах.

Настоящий стандарт разработан с учетом стандартов ГОСТ ИСО 10816-1-97, ГОСТ Р ИСО 10816-4-99, ГОСТ 26382-84, ГОСТ 29328-92 и гармонизирован с ними.

Для оценки вибрационного состояния предусмотрены два критерия. Один из них рассматривает сами значения наблюдаемой вибрации, другой - изменения этих значений.

Перечисленные критерии не являются единственной основой для оценки вибрационного состояния. Для ряда установок и машин широко используются критерии, основанные на измерении вибрации на вращающихся частях.

Настоящий стандарт не охватывает вибродиагностику, которая рассматривается в международном стандарте ИСО 13373-1-2002.

Требования к вибрационному воздействию конвертируемых авиационных двигателей на связанное с ними оборудование газотурбинных установок для привода турбогенераторов рассматриваются в FOCT 29328-92.

#### НАЦИОНАЛЬНЫЙ СТАНДАРТ РОССИЙСКОЙ **ФЕДЕРАЦИИ**

#### УСТАНОВКИ ГАЗОТУРБИННЫЕ С КОНВЕРТИРУЕМЫМИ АВИАЦИОННЫМИ ДВИГАТЕЛЯМИ

Контроль состояния по результатам измерений вибрации на невращающихся частях

Gas turbine driven sets based on convertible aviation engines. Condition monitoring by measurements of vibration on non-rotating parts

Дата введения - 2006-07-01

#### 1 Область применения

Настоящий стандарт устанавливает руководство по оценке опасности вибрации установок и агрегатов, выполненных на основе конвертируемых авиационных газотурбинных двигателей мощностью более 1 МВт, а также их узлов по результатам измерений вибрации на корпусе.

Критерии настоящего стандарта применимы к вибрационным измерениям на корпусах газотурбинных установок и агрегатов наземного использования.

Измерения вибрации проводят на месте эксплуатации.

Настоящий стандарт распространяется на агрегаты, содержащие зубчатые передачи или подшипники качения, но он не предназначен для оценки состояния этих узлов.

#### 2 Нормативные ссылки

В настоящем стандарте использованы ссылки на следующие стандарты:

ГОСТ Р ИСО 5348-99 Вибрация и удар. Механическое крепление акселерометров

ГОСТ Р ИСО 10816-4-99 Вибрация. Контроль состояния машин по результатам измерений вибрации на невращающихся частях. Часть 4. Газотурбинные установки

ГОСТ Р 51852-2001 (ИСО 3977-1-97) Установки газотурбинные. Термины и определения

ГОСТ ИСО 10816-1-97 Вибрация. Контроль состояния машин по результатам измерений вибрации на невращающихся частях. Часть 1. Общие требования

ГОСТ 23851-79 Двигатели газотурбинные авиационные. Термины и определения

ГОСТ 24346-80 Вибрация. Термины и определения

ГОСТ 26382-84 Двигатели газотурбинные гражданской авиации. Допустимые уровни вибрации и общие требования к контролю вибрации

ГОСТ 29328-92 Установки газотурбинные для привода турбогенераторов. Общие технические условия

П р и м е ч а н и е - При пользовании настоящим стандартом целесообразно проверить действие ссылочных стандартов в информационной системе общего пользования — на официальном сайте национального органа Российской Федерации по стандартизации в сети Интернет или по ежегодно издаваемому информационному указателю «Национальные стандарты», который опубликован по состоянию на 1 января текущего года, и по соответствующим ежемесячно издаваемым информационным указателям, опубликованным в текущем году. Если ссылочный стандарт заменен (изменен), то при пользовании настоящим стандартом следует руководствоваться замененным (измененным) стандартом, Если осылочный стандарт отменен без замены, то положение, в котором дана ссылка на него, применяется в части, не затрагивающей эту ссылку.

#### 3 Термины и определения

В настоящем стандарте применены термины по ГОСТ 23851, ГОСТ 24346 и ГОСТ Р 51852.

### 4 Источники возбуждения вибрации конвертируемых авиационных двигателей наземного применения, причины и виды ее изменения

#### 4.1 Источники возбуждения вибрации

Основные источники возбуждения:

- вибрация с частотой вращения ротора:

массовая неуравновешенность роторов (дисбаланс).

несоосность роторов, соединенных последовательно между собой,

торцевые биения подшипников на цапфах роторов.

аэродинамическая неуравновешенность рабочих ступеней роторов, преимущественно рабочих ступеней вентилятора,

тепловой дисбаланс роторов, вызванный неравномерностью охлаждения остановленного двигателя;

- вибрация с частотой, отличающейся от частоты вращения ротора:

окружная неравномерность потока воздуха на входе в двигатель,

несоосность роторов и связывающих их шлицевых соединений,

пульсация потока воздуха и газа от рабочих лопаток роторов с частотой их следования.

динамическое воздействие от других роторов,

овальность беговых дорожек подшипников качения опор роторов,

колебательные процессы в проточной части двигателя (пульсации давления газа в камере сгорания, неравномерности и пульсации давления воздуха в компрессоре),

неравномерность зацепления в зубчатых передачах,

задевание ротора о статор.

#### 4.2 Причины и виды изменения вибрации с частотой вращения ротора

Основные причины изменения вибрации:

- изменение режима работы двигателя и частот вращения роторов;

- изменение условий на входе в двигатель,

- замены узлов, перестановки двигателя;

- регулировки характеристик двигателя;

- изменения посадок и биений элементов ротора при развитии деформации (например, ползучести);

- неисправности и повреждения двигателя.

К неисправностям и повреждениям двигателя, вызывающим изменения вибрации, относятся:

- обрывы рабочих лопаток;
- поломки других деталей роторов;
- образование трещин в дисках;
- разрушения подшипников;
- износы, приводящие к изменению дисбаланса;
- ослабление затяжки крепления двигателя;
- разбандажирование рабочих лопаток:
- значительные забоины на лопатках;

- деформация трактовых колец, приводящая к появлению уступов в газодинамическом тракте, и другие неисправности и повреждения двигателя.

Основные виды изменения вибрации из-за указанных причин:

- резкое скачкообразное изменение;

- постепенное изменение;
- разброс случайного характера;

- случайные выбросы.

Следует различать изменения вибрации и изменения показаний виброаппаратуры.

При анализе изменения вибрации на частоте вращения ротора следует учитывать, что изменения в результатах измерений могут быть обусловлены не изменением состояния машины, а изменением состояния измерительной аппаратуры (например, вследствие появления неисправности или замены датчиков вибрации или других узлов).

#### 5 Оценка состояния

В соответствии с ГОСТ ИСО 10816-1 применяют два критерия оценки вибрации машин различных классов. Критерий 1 рассматривает значения измеренной вибрации, критерий 2 - изменения этих значений независимо от того, возрастают они или понижаются.

В соответствии с ГОСТ 26382 применяют критерий допустимого уровня измеренной вибрации при длительной работе авиационного двигателя для всех режимов работы и всех условий, предусмотренных нормативным документом.

#### 5.1 Критерий 1. Абсолютные значения вибрации

Критерий предназначен для определения границ абсолютного значения вибрации, обеспечивающих достаточную прочность конструкции двигателя (далее - машины), его узлов, заданный ресурс, вибропрочность и виброустойчивость агрегатов и оборудования, закрепленных на машине, и ограничение вибрации, передаваемой вовне через опоры и фундамент. Максимальное значение вибрации, измеренное на корпусе, сравнивают с границами зон для данного направления измерений. Для оценки вибрационного состояния машины используют максимальное из всех измеренных значений.

Допустимые уровни вибрации установлены:

- в каждом из трех ортогональных направлений - в осевом, поперечно-горизонтальном и вертикальном направлениях;

- на корпусах машины в плоскостях крепления узлов подвесок на раме или фундаменте и в плоскостях расположения опор роторов, имеющих непосредственную силовую связь с корпусами машины.

#### 5.1.1 Зоны состояния

Для качественной оценки вибрации данной машины и обеспечения руководством по действию в возможной ситуации определяются следующие зоны вибрационного состояния:

зона А.

Машины, вибрация которых попадает в эту зону, считают пригодными для дальнейшей эксплуатации без ограничения сроков:

зона Б.

Машины, вибрация которых попадает в эту зону, рассматриваются как непригодные для длительной непрерывной эксплуатации. Эти машины могут функционировать ограниченный период времени, пока не появится подходящая возможность для проведения ремонтных работ;

зона В.

Уровни вибрации в данной зоне рассматривают как достаточно серьезные, для того чтобы вызвать повреждение машины.

Значения границ зон не используют в качестве условий приемочных испытаний - такие условия приведены в 5.1.3.

Обращение к значениям установленных границ позволит избежать как ненужных затрат на снижение виброактивности машины, так и предъявления чрезмерно завышенных требований. В некоторых случаях специфические особенности конкретной машины могут потребовать установления иных границ (более низких или более высоких). В таких случаях разработчик, изготовитель или поставщик машины должны объяснить причину изменения граничных значений и, в частности, дать гарантии, что машина не будет подвергаться опасности при эксплуатации с более высокими уровнями вибрации.

#### 5.1.2 Границы зон состояния

Значения границ зон состояния приведены в таблицах А.1 и А.2 (приложение А) для вибрации с частотой вращения роторов и таблице Б.1 (приложение Б) для вибрации с частотами, отличающимися от частот вращения роторов. Значения относятся кизмерениям вибрации на корпусах машины во всем диапазоне рабочих режимов. Однако следует отметить, что на вибрацию газотурбинных установок могут оказывать влияние система крепления и устройства сочленения с приводным оборудованием.

В настоящем стандарте границы зон установлены безотносительно к жесткости фундамента (опоры), поскольку имеющиеся экспериментальные данные не позволяют установить различные критерии для газотурбинных установок, например, на массивных бетонных и на легких стальных фундаментах.

Оценку интенсивности вибрации машин делают на основе значений виброскорости.

В таблицах А.1. А.2 (приложение А) и таблице Б.1 (приложение Б) представлены границы зон состояния, выраженные в пиковых и среднеквадратических значениях виброскорости.

#### FOCT P 52526-2006

Выбор пикового или среднеквадратического значения виброскорости для конкретной машины должен быть сделан разработчиком и изготовителем по согласованию с заказчиком (покупателем). Предпочтительным является измерение среднеквадратического значения.

В случае проведения измерений уровней вибрации одновременно по пиковому и среднеквадратическому значениям окончательная оценка вибрационного состояния машины делается по худшему из них

Для конкретной машины могут быть установлены другие границы уровней вибрации (по виброускорению или перемещению) по согласованию между разработчиком или изготовителем машины с заказчиком (покупателем) с обоснованием причин изменения.

#### 5.1.3 Условия для приемочных испытаний

Допустимые уровни вибрации при приемочных испытаниях устанавливаются в пределах зоны А с учетом возможного повышения вибрации в течение нескольких первых часов работы вследствие вибрационной приработки.

Допустимые уровни вибрации при приемочных испытаниях должны быть согласованы между изготовителем машины и заказчиком (покупателем), но не должны превышать 0,6 от границы между зонами АиБ.

#### 5.1.4 Вибрация с частотой, отличающейся от частоты вращения ротора

Вибрацию этого вида рекомендуется контролировать в процессе эксплуатации машин для обнаружения повреждений, неисправностей и отклонений технического состояния машин от нормального. Значения границы зон состояния приведены в таблице Б.1 (приложение Б).

Выбор контролируемых частот для конкретной машины должен быть сделан разработчиком и изготовителем по согласованию с заказчиком (покупателем).

#### 5.2 Критерий 2. Изменения значений вибрации

Критерий 2 основан на оценке изменения вибрации по сравнению с предварительно установленным базовым значением. Значительное изменение уровня вибрации может потребовать принятия определенных мер даже в том случае, когда зона Б в соответствии с критерием 1 еще не достигнута. Такие изменения могут быть практически мгновенными или постепенно нарастающими во времени и указывать на повреждения в начальной стадии или другие неполадки.

Приводимый здесь критерий 2 основан на изменении значения вибрации с частотой вращения ротора на установившемся режиме работы машины. При этом под установившимся режимом следует понимать возможность небольших изменений выходной мощности, рабочих параметров или частоты вращения роторов машины.

При использовании критерия 2 важно, чтобы измерения вибрации проводились при одном и том же положении и ориентации датчика, и приблизительно на одном и том же установившемся режиме работы машины, включая значения частоты вращения, нагрузки и температуры. Необходимо исследовать значительные отклонения уровня вибрации от обычного, чтобы предотвратить возникновение опасной ситуации. Если изменения вибрации (в ту или другую сторону) превышают 25 % значения верхней границы зоны Б, то такие изменения следует рассматривать как значительные. В этом случае необходимо провести диагностические исследования, чтобы выявить причины таких изменений и определить, какие меры необходимо предпринять.

Примечание — Изменения в 25 % обычно рассматривают как значительные, нодля конкретной машины могут быть использованы другие значения.

#### 5.3 Ограничения на функционирование машины

В процессе длительной эксплуатации машины устанавливают ограничения функционирования, связанные с уровнем вибрации. Эти ограничения имеют следующие формы:

- ПРЕДУПРЕЖДЕНИЕ - для привлечения внимания к тому, что вибрация или ее изменения достигли того уровня, когда может потребоваться проведение восстановительных мероприятий. В общем случае, при возникновении состояния ПРЕДУПРЕЖДЕНИЕ, машина может эксплуатироваться в течение времени, пока проводятся исследования причин изменения вибрации и определяется комплекс необходимых мероприятий.

- ОСТАНОВ, - при превышении которого дальнейшая эксплуатация может привести к повреждениям. При достижении уровня ОСТАНОВ следует немедленно принять меры к снижению вибрации или же остановить машину.

Для проведения анализа вибрации во время установившегося режима работы машины в условиях, когда вибрация постепенно приближается к уровню ОСТАНОВ, должны быть приняты специальные меры, например уменьшение частоты вращения и/или нагрузки, позволяющие стабилизировать вибрацию на постоянном или более низком уровне.

#### 5.3.1 Установка уровня ПРЕДУПРЕЖДЕНИЕ

Уровень ПРЕДУПРЕЖДЕНИЕ может существенно отличаться даже для однотипных машин. Рекомендуется для учета индивидуальных особенностей каждой машины устанавливать значение уровня относительно базового значения или базовой линии, определяемых для конкретной машины и определенного места установки датчика и направления измерения на основании статистических данных, полученных в процессе эксплуатации этой машины. Полученное таким образом значение уровня ПРЕДУПРЕЖДЕНИЕ более предпочтительно для использования, чем значение из таблиц приложений Аи Б.

Таким образом, если базовое значение мало, уровень ПРЕДУПРЕЖДЕНИЕ может лежать ниже зоны Б.

Рекомендуется устанавливать уровень ПРЕДУПРЕЖДЕНИЕ выше базовой линии на 25 % от значения верхней границы зоны А.

Если базовое значение не определено, например, для новых машин, начальную установку уровня ПРЕДУПРЕЖДЕНИЕ следует выполнить либо исходя из опыта эксплуатации аналогичных машин, либо относительно согласованного с заказчиком приемлемого значения. В дальнейшем следует установить постоянную базовую линию и соответствующим образом скорректировать уровень ПРЕ-ДУПРЕЖДЕНИЕ.

Если произошло изменение постоянного базового значения (например вследствие ремонта машины), то может потребоваться соответствующее изменение границы ПРЕДУПРЕЖДЕНИЕ.

Вследствие различия в динамических характеристиках роторных узлов машины и их вибрационной чувствительности к повреждениям для различных роторных узлов может быть установлен свой уровень ПРЕДУПРЕЖДЕНИЕ.

#### 5.3.2 Установка уровня ОСТАНОВ

Уровень ОСТАНОВ обычно связывают с необходимостью сохранения прочности машины. Значение уровня будет одним и тем же для однотипных машин и не будет связано с базовым значением, как это имело место для уровня ПРЕДУПРЕЖДЕНИЕ.

Вследствие многообразия машин различных конструкций не представляется возможным дать четкое руководство останова по критерию 2.

Уровень ОСТАНОВ по критерию 1 устанавливают в пределах зон Б или В. Рекомендуется, чтобы он не превышал верхнюю границу зоны Б более чем в 1,2 раза.

На основе опыта эксплуатации для конкретной машины может быть установлено и иное значение. Это иное значение устанавливается разработчиком или изготовителем машины и согласовывается с заказчиком.

#### 6 Измерения вибрации

Методика измерений и средства измерений должны соответствовать ГОСТ ИСО 10816-1 и нижеследующим положениям.

Измерительная аппаратура, предназначенная для газотурбинных установок, должна обеспечивать измерение вибрации в широкой полосе частот, нижняя граница которой равна 10 Гц, а верхняя — до 10 кГц. Однако если измерительное оборудование предназначено также и для диагностических целей, это может потребовать проведения измерений в более широком диапазоне частот и осуществления спектрального или иного анализа вибрации.

Измерительные точки должны быть выбраны таким образом, чтобы измеряемая вибрация несла в себе достаточно информации о динамических силах, действующих в машине, и, вместе с тем, в ней не должно чрезмерно проявляться влияние сторонних источников: зубчатого зацепления, процессов сгорания топлива и т.д.

Измерения проводят в трех ортогональных направлениях в каждой плоскости, указанной в 5.1.

В технически обоснованных случаях может использоваться меньшее число датчиков, если известно, что с их помощью можно получить полную информацию о вибрационном состоянии машины,

Характеристики измерительной системы должны быть известны, включая влияние на них таких факторов, как:

- колебания температуры;
- магнитные поля:
- звуковые поля;
- колебания напряжения питания;
- длину кабеля;
- ориентацию датчика.
- Требования к креплению датчика вибрации по ГОСТ Р ИСО 5348.

Время усреднения при измерении среднеквадратического значений и время задержки (усреднения) при срабатывании сигнализации о достижении уровней ПРЕДУПРЕЖДЕНИЕ и ОСТАНОВ должно устанавливаться разработчиком и изготовителем машины с обязательным согласованием с заказчиком в пределах от 0,2 до 5 с. Задержку срабатывания сигнализации рекомендуется уменьшать при высокой измеренной вибрации.

Таблица 1 - Допустимые погрешности измерений

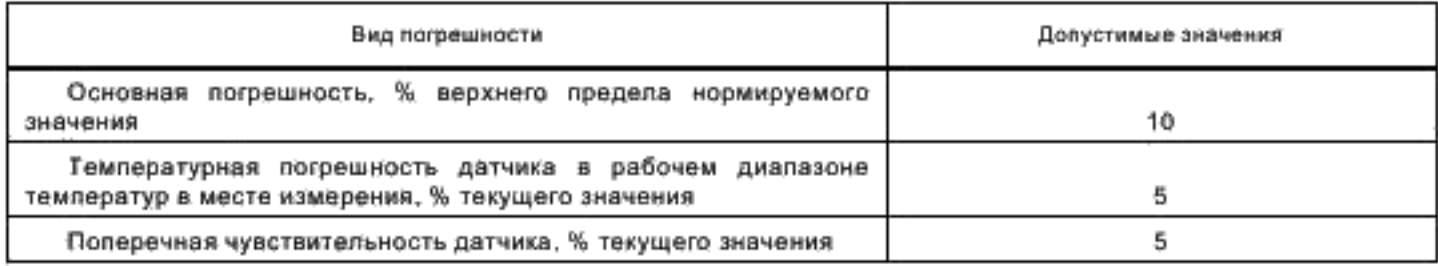

#### Приложение А (рекомендуемое)

#### Границы зон вибрационного состояния, основанные на измерении виброскорости корпуса с частотой вращения роторов

Таблица А.1 - Границы зон вибрационного состояния, основанные на измерении виброскорости корпуса с частотой вращения каждого ротора на установившихся режимах

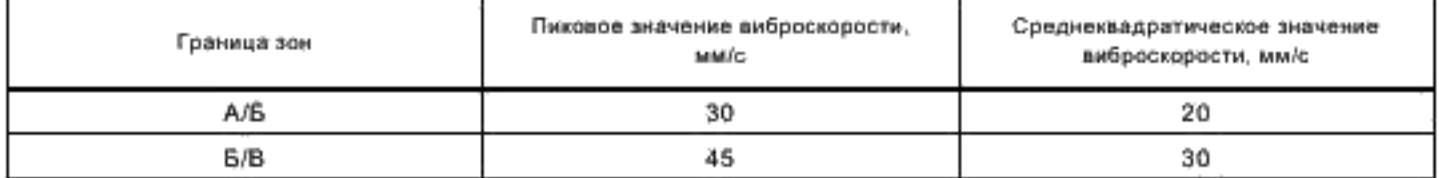

Таблица А.2 - Границы зон вибрационного состояния, основанные на измерении виброскорости корпуса в лолосе частот, охватывающей частоты вращения двух и более роторов, на установившихся режимах работы машины

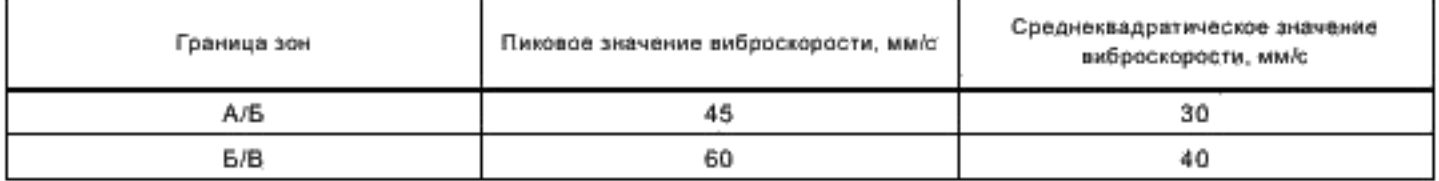

#### Приложение Б (справочное)

#### Границы зон вибрационного состояния, основанные на измерении виброскорости корпуса с частотами, отличающимися от частот вращения роторов

Таблица Б.1- Границы зон вибрационного состояния, основанные на измерении виброскорости корпуса с любой частотой, отличающейся от частоты вращения ротора, источников возбуждения вибрации, указанных в 3.1, на всех установившихся режимах работы машины

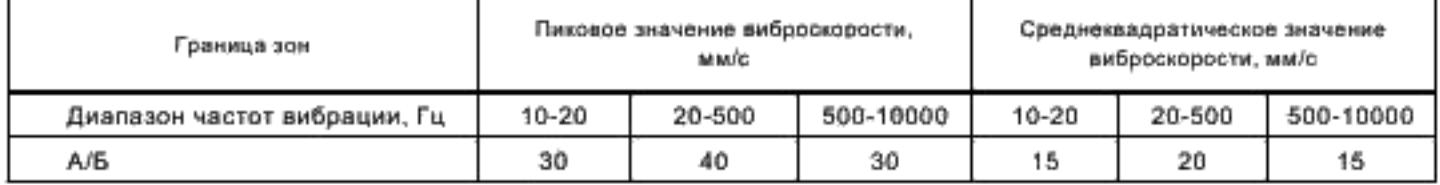

УДК 621.452.3.6:006.354

OKC 27,040

E23

Ключевые слова: газотурбинные установки, измерение вибрации

Редактор Р.Г. Говердовская Технический редактор В.Н. Прусакова Корректор Е.Д. Дульнееа Компьютерная верстка И.А. Налейкиной

Подписано в печать 29.03.2008. Формат 60 > 84  $\frac{1}{26}$ . Сдано в набор 09.03.2006. Бумага офсетная Гарнитура Ариал Тираж 161 экз. Печать офсетная Усл. печ. л. 1,40 Уч.-изд. л. 1,00 Зак. 205. С 2652.

> ФГУП «Стандартинформ», 123995 Москва, Гранатный пер., 4. www.gostinfo.ru info@gostinfo.ru Набрано во ФГУП «Стандартинформ» на ПЭВМ.

Отлечатано е филиале ФГУП «Стандартинформ» - тип. «Московских лечатник» 105062 Москва, Лялин пер., 6.